## **Logging into Authorized Attendee Rooms**

In order to use pre-configured breakout roooms, you may be required to log into a Zoom meeting using your University of Tennessee zoom account. If so, you will be prompted to "sign in to join." (If you do not already have a UT Zoom account, visit https://tennessee.zoom.us.)

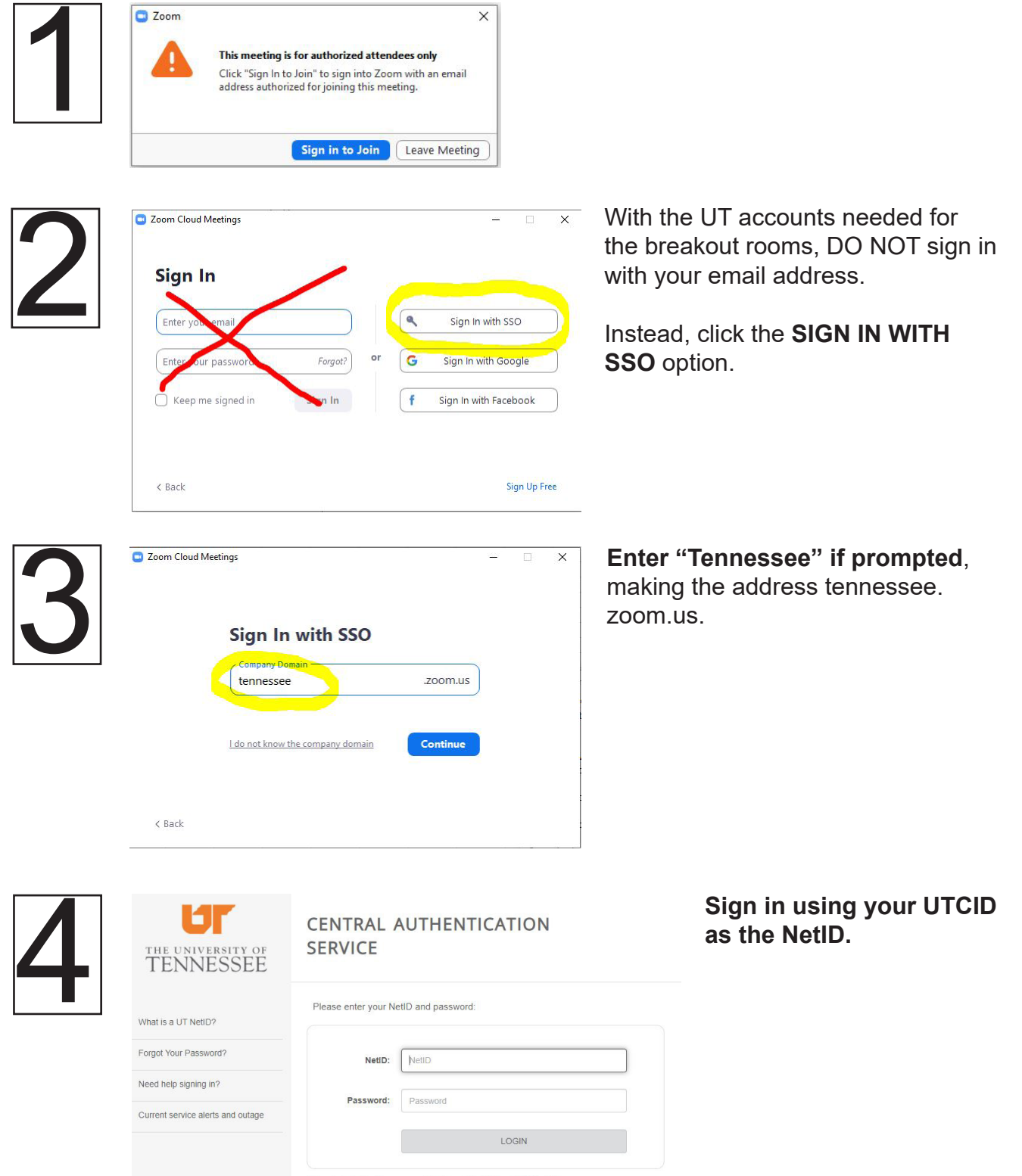